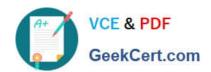

### 1Z0-997-22<sup>Q&As</sup>

Oracle Cloud Infrastructure 2022 Architect Professional

### Pass Oracle 1Z0-997-22 Exam with 100% Guarantee

Free Download Real Questions & Answers PDF and VCE file from:

https://www.geekcert.com/1z0-997-22.html

100% Passing Guarantee 100% Money Back Assurance

Following Questions and Answers are all new published by Oracle
Official Exam Center

- Instant Download After Purchase
- 100% Money Back Guarantee
- 365 Days Free Update
- 800,000+ Satisfied Customers

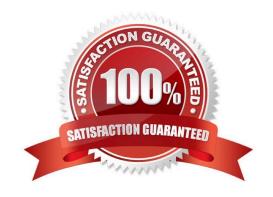

# VCE & PDF GeekCert.com

### https://www.geekcert.com/1z0-997-22.html

2024 Latest geekcert 1Z0-997-22 PDF and VCE dumps Download

### **QUESTION 1**

You are working as a solution architect for an online retail store to create a portal to allow the users to pay for their groceries using credit cards. Since the application is not fully compliant with the Payment Card Industry Data Security Standard (PCI DSS), your company is looking to use a third party payment service to process credit card payments.

The third party service allows a maximum of Spelunk IP addresses 5 public IP addresses at a time However, your website is using Oracle Cloud Infrastructure (OCI) Instance Pool Auto Scaling policy to create up to create up to 15 Instances during peak traffic demand, which are launched In VCN private in VCN private subnets and attached to an OCI public Load Balancer. Upon user payment, the portal connects to the payment service over the Interne! to complete the transaction

What solution can you implement to make sure that all compute Instances can connect to the third party system to process the payments aw peak traffic demand?

- A. Route credit card payment request from the compute instances through the NAT Gateway. On the third-party services, whitelist the public IP associated with the NAT Gateway.
- B. Create an OCI Command Line Interface (CLI) script to automatically reserve public IP address for the compute instances. On the third-party services, whitelist the Reserved public IP.
- C. Whitelist the Internet Gateway Public IP on the third party service and route all payment requests through the Internet Gateway.
- D. Route payment request from the compute instances through the OCI Load Balancer, which will then be routed to the third party service.

Correct Answer: A

Explanation: https://docs.oracle.com/en-us/iaas/Content/Balance/Concepts/balanceoverview.htm

#### **QUESTION 2**

You are a Lead Architect at one of the leading consulting firms. Your firm has workloads deployed in both Oracle Cloud Infrastructure (OCI) and Microsoft Azure. You are asked to design a solution where workloads on both clouds can communicate directly and efficiently. You would like to set up a private interconnection between OCI and Microsoft Azure.

What are the steps you need to perform on the OCI side to set up the interconnection?

- A. Create a VCN with subnets and attach a DRG to the VCN. Create a FastConnect connection of the connection type "FastConnect Partner" and select "Microsoft Azure: ExpressRoute" as the Partner. Create a public virtual circuit, provide details of the DRG and add the "partner connection key" provided by Microsoft Azure. Configure OCI VCN Security Lists and Route Tables.
- B. Create a Virtual Cloud Network (VCN) with subnets and attach a Virtual Network Gateway to the VCN. Create a FastConnect connection of the connection type "FastConnect Partner" and select "Microsoft Azure: ExpressRoute" as the Partner. Create a private virtual circuit, provide details of the Dynamic Routing Gateway (DRG) and add the "partner interconnect key" provided by Microsoft Azure. Provide the BGP IP addresses. Configure OCI VCN Security Lists and Route Tables.
- C. Create a VCN with subnets and attach a DRG to the VCN. Create a FastConnect connection of the connection type "FastConnect Direct". Create a Cross-Connect Group, provide details of the DRG and add the "partner secret key"

# VCE & PDF GeekCert.com

### https://www.geekcert.com/1z0-997-22.html

2024 Latest geekcert 1Z0-997-22 PDF and VCE dumps Download

provided by Microsoft Azure. Provide the BGP IP addresses, Configure OCI VCN Security Lists and Route Tables.

D. Create a VCN with subnets and attach a DRG to the VCN. Create a FastConnect connection of the connection type "FastConnect Partner" and select "Microsoft Azure: ExpressRoute" as the Partner. Create a private virtual circuit, provide details of the DRG and add the "partner service key" provided by Microsoft Azure. Provide the BGP IP addresses, Configure OCI VCN Security Lists and Route Tables.

Correct Answer: D

### **QUESTION 3**

You want to automate the processing of new image files to generate thumbnails. The expected rate is 10 new files every hour. Which of the following is the most cost effective option to meet this requirement in Oracle Cloud Infrastructure (OCI)?

A. Upload all files to an Oracle Streaming Service (OSS) stream. Setup a cron job to invoke a function in Oracle Functions to fetch data from the stream. Invoke another function to process the image files and generate thumbnails. Store thumbnails in another OSS stream.

- B. Upload files to an OCI Object storage bucket. Every time a file is uploaded, an event is emitted. Write a rule to filter these events with an action to trigger a function in Oracle Functions. The function processes the image in the file and stores the thumbnails back in an Object storage bucket.
- C. Build a web application to ingest the files and save them to a NoSQL Database. Configure OCI Events service to trigger a notification using Oracle Notification Service (ONS). ONS invokes a custom application to process the image files to generate thumbnails. Store thumbnails in a NoSQL Database table.
- D. Upload files to an OCI Object storage bucket. Every time a file is uploaded, trigger an event with an action to provision a compute instance with a cloud-init script to access the file, process it and store it back in an Object storage bucket.

Terminate the instance using Autoscaling policy after the processing is finished.

Correct Answer: B

#### **QUESTION 4**

A company is running High Performance Computing workloads on Oracle Cloud Infrastructure and are using OCI bare metal compute shape. They have decided to create a custom image of the bare metal instance\\'s boot disk and use it to launch other instances.

Which of the following is a NOT a true statement?

- A. Before you create a custom image of an instance, you must disconnect all iSCSI attachments and remove all iscsid node configurations from the instance.
- B. Editing custom Windows images is not supported due to hardware differences between shapes.
- C. Custom images do not include the data from any attached block volumes.
- D. You can create additional custom images of an instance while the instance is engaged in the image creation process.

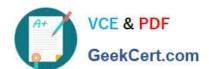

### https://www.geekcert.com/1z0-997-22.html

2024 Latest geekcert 1Z0-997-22 PDF and VCE dumps Download

Correct Answer: D

### **QUESTION 5**

A data analytics company has been building Its now generation big data and analytics platform on Oracle Cloud Infrastructure (OCI). They need a storage service that provide the scale and performance that their big data applications require such as high throughput to compute nodes with low latency file operations in addition, their data needs to be stored redundantly across multiple nodes In a single availability domain and allows concurrent connections from multiple compute Instances hosted on multiple availability domains. Which OCI storage service can you use to meet i his requirement?

- A. Object Storage
- B. File System Storage
- C. Archive storage
- D. Block Volume

Correct Answer: B

Oracle Cloud Infrastructure File Storage service provides a durable, scalable, secure, enterprise-grade network file system. You can connect to a File Storage service file system from any bare metal, virtual machine, or container instance in your Virtual Cloud Network (VCN). You can also access a file system from outside the VCN using Oracle Cloud Infrastructure FastConnect and Internet Protocol security (IPSec) virtual private network (VPN). Use the File Storage service when your application or workload includes big data and analytics, media processing, or content management, and you require Portable Operating System Interface (POSIX)- compliant file system access semantics and concurrently accessible storage. The File Storage service is designed to meet the needs of applications and users that need an enterprise file system across a wide range of use cases

1Z0-997-22 PDF Dumps

1Z0-997-22 Study Guide

1Z0-997-22 Exam Questions